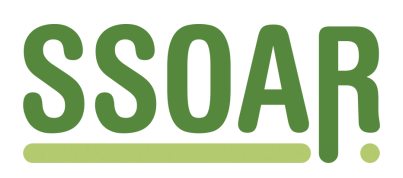

# **Open Access Repository [www.ssoar.info](http://www.ssoar.info)**

## **Egozentrierte Netzwerke in Massenumfragen 2: Feldsteuerung mit Computerunterstützung**

Schneid, Michael

Veröffentlichungsversion / Published Version Zeitschriftenartikel / journal article

**Zur Verfügung gestellt in Kooperation mit / provided in cooperation with:** GESIS - Leibniz-Institut für Sozialwissenschaften

### **Empfohlene Zitierung / Suggested Citation:**

Schneid, M. (1987). Egozentrierte Netzwerke in Massenumfragen 2: Feldsteuerung mit Computerunterstützung. *ZUMA Nachrichten*, *11*(20), 44-50. <https://nbn-resolving.org/urn:nbn:de:0168-ssoar-210262>

### **Nutzungsbedingungen:**

*Dieser Text wird unter einer Deposit-Lizenz (Keine Weiterverbreitung - keine Bearbeitung) zur Verfügung gestellt. Gewährt wird ein nicht exklusives, nicht übertragbares, persönliches und beschränktes Recht auf Nutzung dieses Dokuments. Dieses Dokument ist ausschließlich für den persönlichen, nicht-kommerziellen Gebrauch bestimmt. Auf sämtlichen Kopien dieses Dokuments müssen alle Urheberrechtshinweise und sonstigen Hinweise auf gesetzlichen Schutz beibehalten werden. Sie dürfen dieses Dokument nicht in irgendeiner Weise abändern, noch dürfen Sie dieses Dokument für öffentliche oder kommerzielle Zwecke vervielfältigen, öffentlich ausstellen, aufführen, vertreiben oder anderweitig nutzen.*

*Mit der Verwendung dieses Dokuments erkennen Sie die Nutzungsbedingungen an.*

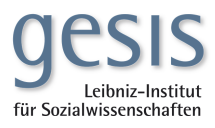

### **Terms of use:**

*This document is made available under Deposit Licence (No Redistribution - no modifications). We grant a non-exclusive, nontransferable, individual and limited right to using this document. This document is solely intended for your personal, noncommercial use. All of the copies of this documents must retain all copyright information and other information regarding legal protection. You are not allowed to alter this document in any way, to copy it for public or commercial purposes, to exhibit the document in public, to perform, distribute or otherwise use the document in public.*

*By using this particular document, you accept the above-stated conditions of use.*

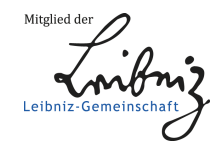

### Egozentrierte Netzwerke in Massenumfragem 2: Feldsteuerung mit Computerunterstützung

Im Vorfeld dieser Studie war bereits im Herbst **1985** ein Pre-Pretest durchgefUhrt worden, bei dem die Befragungsinstrumente auf Ihre Praktlkabllität und Verständlichkeit hin UberprUft worden sind. Weiterhin wurde im FrUhjahr 1986 in Mannheim eine Pilotstudie durchgeführt, bei der schwerpunktmäßig eine Überprüfung des Untersuchungsdesigns unter realen Feldbedingungen im Vordergrund gestanden hat,

Der vorliegende Beitrag beschreibt die im Spätsommer **1986** durchgefuhrte Hauptuntersuchung.

### 1. Feldplanung

Die Untersuchung war als 2-Wellen-Panel konzipiert und hatte folgenden Aufbau:

Auf der Grundlage einer **Haushaltsadressenstichprobe** sollten die ausgewählten Haushalte von den Interviewern aufgesucht werden, Innerhalb des Haushalts war dann die zu befragende Zielperson zu ermitteln. Die Interviewer erhielten zu diesem Zweck ein Kontaktprotokoll, In dem sie nach Kontaktaufnahme mit dem Zielhaushalt alle im Haushalt lebenden Personen mit deutscher Staatsangehörigkeit ab 18 Jahren dem Alter nach geordnet auflisten sollten. Unter Einbeziehung eines Zufallszahlenschlüssels ("Schwedenschlüssel") wurde dann die Zielperson bestimmt.

Jeder Zielhaushalt mu\$te zu verschiedenen Zeitpunkten mindestens dreimal angelaufen werden, bevor er als Ausfall deklariert wurde. Alle Haushalte erhielten eine Woche vor Untersuchungsbeginn ein Anschreiben, in dem sie Uber Ziel und Zweck der Studie kurz informiert wurden. Weiterhin wurde In der Tagespresse ein Artikel Uber die laufende Untersuchung veröffentlicht,

Das Untersuchungsdesign sah darüber hinaus vor, daß die Zielperson drei Wochen nach der Erstbefragung efn weiteres Mal zu befragen war.

Im Rahmen der Studie sollten in der ersten Untersuchungswelle 720 Interviews realisiert und bei der Wiederholungsbefragung mindestens 50% dieses Personenkreises erneut befragt werden.

Bei der Studie kamen die drei oben beschriebenen Netzwerkgeneratoren (GSS, Fischer und Global) zum Einsatz. In der ersten Erhebungsphase sollte je ein Drittel der Befragten (n=240) mit jeweils einem Netzwerkgenerator befragt werden. In der zweiten Befragungswelle sollte innerhalb dieser drei Subgruppen jeweils wieder ein Drittel der Befragten mit einem der drei Netzwerkgeneratoren interviewt werden.

#### 2. Feldzeit und Interviewereinsatz

Die Feldarbeiten fUr die Studie fanden in der Zeit zwischen dem 15. September und dem 22. Oktober 1986 statt. Mit der DurchfUhrung der Feldarbeiten war die Feldorganisation Foerster *8* Thelen, Bochum, betraut worden. Die Feldsteuerung wurde in der ZUMA-Feldabteilung durchgefiihrt. Während der gesamten Feldphase waren 34 Interviewer im Einsatz.

Alle Interviewer erhielten bei ZUMA eine umfassende mUndliche Schulung, bei der sie mit den Zielen der Studie und mit den inhaltlichen und technischen Anforderungen der Befragungsinstrumente eingehend vertraut gemacht wurden.

### 2.1 Erste Erhebunaswelle

Noch bevor mit den Feldarbeiten begonnen wurde, mußten aus dem gesamten Adressenbestand 147 Anschriften (6.8% der Bruttostichprobe) entfernt werden. Davon hatten 82 Haushalte nach Erhalt des Anschreibens eine Befragung verweigert, bei 65 Haushalten konnte das Anschreiben nicht zugestellt werden. Die Feldorganisation erhielt somit zu Feldbeginn 2013 Haushaltsadressen zur Bearbeitung .

Die Übersicht über die Ausschöpfung nach Beendigung der ersten Erhebungswelle findet sich in Tabelle 1.

Auf die unterschiedlichen Fragebogenversionen entfielen jeweils 240 Interviews. Die vor Feldbeginn angestrebte Gleichverteilung Uber die unterschledlichen Befagungsinstrumente hinweg konnte somit realisiert werden.

### $ZIIMA$

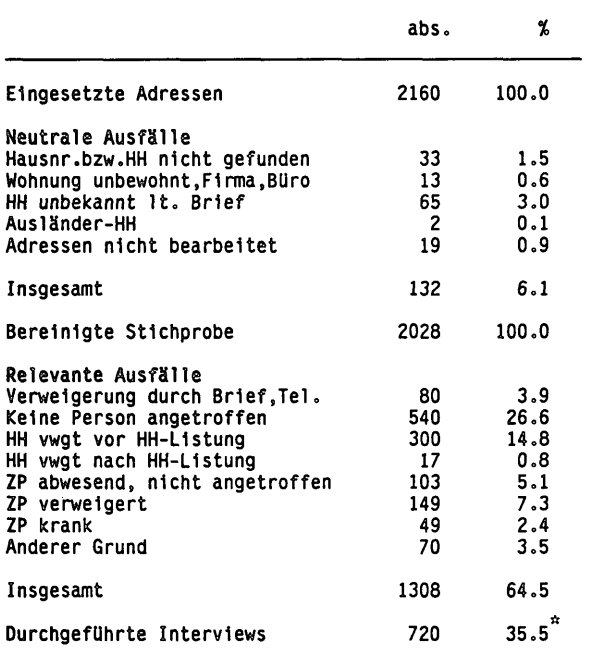

me11e **1:** Ausschöpfung der 1.Wel le

\* Da bei 2160 vorgegebenen Adressen die Zahl zu realisierender Interviews von vornherein auf 720 festgelegt worden war, mußte die Ausschöpfungsquote 35.5% betragen. Ohne diese Beschränkung hätte die Ausschöpfungsquote deutlich höher liegen können.

### 2.2 Zweite Erhebunaswelle

Dem Untersuchungsdesign entsprechend sollten die Befragten drei Wochen nach der Erstbefragung ein weiteres Mal interviewt werden.

Die Interviewer sollten schon bei Beendigung des Erstinterviews auf die wiederholte Befragung hinweisen und, sofern möglich, konkrete Terminabsprachen treffen. 35 Personen, d.h, knapp 5% aller Befragten, lehnten al lerdings zu diesem Zeitpunkt schon eine Teilnahme an der Wiederholungsbefragung ab,

Dle zweite Erhebungsphase wurde am 6. Oktober 1986 begonnen und am 22. Okto-

ber 1986 abgeschlossen. In diesem Zeitraum konnten 476 Zweitinterviews realisiert werden; dies entspricht einer Ausschöpfung von 66.1%. Die angestrebte Ausschöpfung von 50% wurde somit weit Ubertroffen.

Das in Abschnitt 3 des Beitrags Uber das Studiendesign in diesem Heft beschriebene 3x3-Design der Studie konnte vollständig realisiert und eine annähernd gleiche Verteilung der Interviews über die 9 Variationen erzielt werden.

### Tabelle **2.** Ausschöpfung der 2. Welle

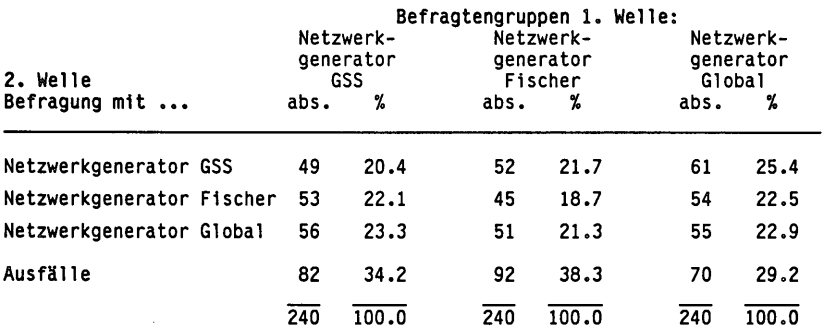

#### 3. Das Feldsteuerungsprogramm

Zur Gewährleistung eines reibungslosen Untersuchungsablaufs, d.h. Einhaltung der "individuellen" Befragungstermine, Zuordnung der entsprechenden Fragebogenversionen u.ä. wurden erstmalig nahezu alle anfallenden Arbeiten mit Hilfe eines Personal Computers und eines neu entwickelten Programms für die Feldsteuerung durch die ZUMA-Feldabteilung durchgefuhrt.

Das Programn basiert vollständig auf dem Datenbanksystem dBase 111. Es benötigt in der derzeitigen Fassung eine Datenbank mit jenen Adressen, die bei einer Untersuchung zum Einsatz komen sollen. Die Anschriften können entweder direkt im Programn Uber eine Maske eingegeben oder als fertige Datei zugespielt werden. Im Untersuchungsablauf werden den Adressen Feldinformationen wie z.B. Interviewer- und Fragebogennumner, Datum des Interviews etc. zugespielt. Neben dieser Adressendatei benötigt das Programn weiterhin noch eine Fragebogen- und eine Datumsdatei, auf die später noch eingegangen werden soll.

#### 3.1 Kurzbeschreibung des Programms

Nach dem Aufruf des Programns muß zunächst der Name der zu bearbeitenden Adressendatei eingegeben werden. Das Vorhandensein dieser Datei wlrd vom Programn UberprUft. Liegt die Datei nicht vor, wlrd elne entsprechende Heldung ausgegeben, andernfalls erscheint elne Maske auf dem Blldschlrm.

Die Maske besteht aus drei Teilen, Im oberen Teil wird die Jeweillge Anschrift angezeigt. Im mittleren Teil sind die dazu gehörigen Intervlewerund Fragebogennummern, die Befragungstage sowie "Status" der Interviews der ersten Welle enthalten. Der untere Teil der Maske enthält die glelchen Angaben fUr die Wiederhol ungsbefragung. Bis auf die Adressfelder sind al Ie Ubrigen Felder vor Untersuchungsbeginn leer baw. mit einer Null vorbesetzt.

Mit den dort angegebenen Optionen "A)dressen", "B)eginn" sowie "F)eldphase" kann der Benutzer die Adressendatei gezielt bearbeiten, Arbeiten vor Untersuchungsbeginn durchführen und das Feld in der Untersuchungsphase "steuern". Auf diese drei Bereiche soll nachfolgend eingegangen werden.

#### 3.1.1 Bearbeituna der Adressendatei

Wird im Hauptmenue die Option "A)dressen" gewählt, kann der Benutzer die Adressendatei gezielt bearbeiten, d.h. es können neue Adressen in den Be stand aufgenommen, vorhandene Anschriften geändert oder auch gelöscht werden. Weiterhin kann gezielt nach einer bestimmten Adresse gesucht werden. Als Suchkriterlum dient entweder der Nachname oder die Adressennumner, sofern der Adressenbestand durchnumeriert ist,

#### 3.1.2 Arbeiten vor Untersuchunabeainn

Wird im Hauptmenue die Option "B)eginn" gewählt, gelangt man in ein Unterprogramn, in dem der Adressenbestand durchnumeriert sowie die Fragebogenund die Datumsdatei erstellt werden kann.

Die Fraaeboaendatel enthält die fUr die Untersuchung zulässigen Fragebogennumnern, und zwar paarweise die Numnern der ersten sowie der zweiten Befragungswelle. Wird in der Untersuchungsphase ein Interview bzw. Kontaktprotokoll registriert, dann UberprUft das Programn auf der Basis der Fragebogendatei zunächst, ob die eingegebene Fragebogennumer zulässig ist, In einem weiteren Schritt wird geprüft, ob die Fragebogennummer nicht schon mit einer anderen Adresse verknüpft ist. Verlaufen diese Überprüfungen negativ, dann

werden entsprechende Meldungen ausgegeben, und die Eingabedaten werden vom Programn nicht angenomnen. Im anderen Fall wird der Fragebogennnumner die Adressnumner zugespielt, und auf dem Bildschirm wird angezeigt, mit welcher Fragebogenversion bzw. mit welcher Fragebogennumner der Befragte ein weiteres Mal befragt werden muß.

Die Datumsdatei enthält jeweils das Datum der Erst- sowie das Datum der Zwei tbefragung. Wird ein Erstinterview registriert und das Befragungsdatum eingegeben, dann gibt das Programn im Ruckgriff auf diese Datei den Tag an, an dem der Befragte erneut interviewt werden soll.

### 3.1.3 Arbeiten während der Feldphase

Mit der Option "F)eldphase" im Hauptmenue kommt man in einen Programmteil. mit dessen Hilfe Interviews bzw. Kontaktprotokolle registriert, Ausschöpfungsubersichten und Interviewerlisten erstellt sowie Adressen zu den jewelligen Interviewern zugeordnet werden können.

Mit der Unterfunktion "I)nterviewerzuordnung" können jederzeit in der Feldphase die Interviewernumnern den Adressen bzw. einem Teil der Adressen beigefugt werden. Man gibt dabei die Interviewernumner und die Adressennumnern an, die mit der Interviewernumner versehen werden sollen. Durch diese VerknUpfung von Interviewer- und Adressennumner kann man jederzeit sehen, welche und wieviele Adressen ein Interviewer gerade bearbeitet.

Sobald in der Untersuchungsphase von den Interviewern abgearbeitete Kontaktprotokolle bzw. Fragebögen vorliegen, werden diese registriert. Dazu wählt man die Unterfunktion "F)allbearbeitung". Neben der bestehenden Bildschirmmaske wird am rechten Bildschirmrand eine Liste mit AusfallgrUnden und dazugehörigen Codes eingeblendet.

Bei der Erfassung eines Fragebogens bzw. eines Kontaktprotokolls muß der Benutzer zunächst die Befragten- oder Haushaltsanschrift suchen. Die Suche erfolgt in nahezu allen Fällen anhand der Adressennumner, die sich auf dem Protokol letikett befindet.

Es ist in der Untersuchungsphase jederzeit möglich, sich aktuellen Überblick Uber die Ausschöpfung (1. oder 2. Befragungswelle) zu verschaffen. Eine AusschöpfungsUbersicht kann sowohl Uber die gesamte Stichprobe erstellt, nach

Bedarf aber auch eingeschränkt werden auf ein bestimmtes Befragungdatum und/oder einen bestimmten Interviewer.

In der Menuezeile gibt es noch die Unterfunktion "Z)weite Welle". Wird diese Funktion ausgewählt, dann kann man sich eine Liste ausdrucken lassen, aus der ersichtlich ist, welche Befragten bei der Wiederholungsbefragung an welchem Tag mit welchem Instrument zu befragen sind,

Des weiteren können fUr die Kontaktprotokolle, die dann bei der Wiederholungsbefragung eingesetzt werden, neue Adressenlabels ausgedruckt werden, die vom Aufbau her gesehen weitgehend den "Protokolletiketten", die vor Untersuchungsbeginn gedruckt werden können, entsprechen. Zusätzlich zur Anschrift und Adressnummer enthalten sie aber noch Informationen über das Datum der Erst- und Zweitbefragung sowie die Fragebogennummer fUr das Instrument der Wiederholungsbefragung.

#### 3.2 Abschließende Bemerkung zum Feldsteuerungsprogramm

Alles in allem gesehen hat sich das vom Verfasser entwickelte Feldsteuerungsprogram durch seinen Einsatz im Rahmen der Netzwerk-Untersuchung bewährt. Alle zeitaufwendigen und muhseligen Arbeiten, die bei der DurchfUhrung einer solchen Studie notwendig sind, konnten Uber den PC abgewickelt werden.

Das Feldsteuerungsprogramm wird in nächster Zeit noch erweitert werden. In der zukUnftigen Fassung soll es mindestens 3 Befragungswellen bearbeiten. DarUber hinaus ist vorgesehen, daß nicht nur Adressenstichproben, sondern auch Quotasamples bearbeitet werden können. Weiterhin soll der Benutzer studienspezifisch die Liste der AusfallgrUnde selbst definieren und eingeben können. Es soll darUber hinaus möglich sein, daß auf der Basis der von den Interviewern realisierten Interviews die Abrechnungen erstellt werden und eine GesamtUbersicht Uber die Interviewkosten ausgedruckt wird. Das Programm soll im August dieses Jahres allgemein verfUgbar sein.

Der vorliegende Beitrag wurde von Michael Schneid verfaßt,